Государственное бюджетное профессиональное образовательное учреждение «Саровский политехнический техникум имени дважды Героя Социалистического Труда Бориса Глебовича Музрукова» (ГБПОУ СПТ им. Б.Г. Музрукова)

> Утверждено приказом директора ГБПОУ СТП им.Б.Г.Музрукова от 01.09.2023г. № 341/П

Дополнительная общеобразовательная программа «Основы программирования (система уютный город)»

> (рассчитана на студентов 15-19 лет) (срок реализации – 1 год)

> > Саров, 2023г.

## **Пояснительная записка**

Дополнительная общеобразовательная программа имеет **техническую** направленность.

**Актуальность.** В настоящее время невозможно представить современное предприятие без автоматизированных инженерных систем. Технологическое оснащение производственных участков постоянно совершенствуется.

**Новизна программы** состоит в обучении воспитанников в процессе конкретной практической деятельности для развития компетенций. Практическая направленность программы позволит воспитанникам правильно оценить свои возможности и наклонности в технической сфере.

**Цель программы** формирование инженерно-технических и информационнокоммуникативных компетенций, необходимых для осознанного профессионального самоопределения.

#### **Задачи программы:**

#### *Обучающие*

-Получение теоретических и практических знаний по основным разделам программы;

-Получение знаний по правилам безопасной работы с электрооборудованием;

-Расширение и практическое применение знаний, полученных на уроках информатики;

-Знакомство с профессиями электромонтажника, разработчиков автоматизированных систем, программистов и персонала, задействованного в обслуживании автоматизированного оборудования;

Познакомить с основами автоматизации и программируемых логических контроллерах;

#### *Развивающие*

-Развитие технического и экономического мышления;

-Развитие пространственного видения, конструкторских навыков, навыков рационализаторской и изобретательской деятельности;

-Предоставить возможность пройти профессиональные испытания, моделирующие элементы работы инженерно-технического персонала;

#### *Воспитательные*

- Воспитывать трудолюбие, культуру труда и общения в коллективе;

-Формировать уверенность в социальной значимости избираемой профессии;

- Способствовать формированию у воспитанников своих жизненных и профессиональных планов, идеалов будущей профессии.

**Педагогическая целесообразность** образовательной программы заключается в том, что с помощью включения учащихся в различные виды творческой деятельности обеспечивается приобщение обучающихся к проектно-конструкторской, научно-технической, экспериментально-исследовательской деятельности, как в проектных командах, так и индивидуально. При этом развивается творческое мышление обучающихся.

## **Организация деятельности**

Возраст воспитанников, участвующих в реализации данной программы:

- Обучение проводится с учетом индивидуальных способностей воспитанников их уровня знаний и умений.

- количественный и качественный состав учебной группы: количественный состав группы соответствует действующим нормативам по наполнению групп в текущем учебном году.

- условия набора при формировании учебной группы:

Срок реализации – 1 год.

Программа рассчитана на срок обучения, для реализации в ГБПОУ СПТ им.Б.Г.Музрукова в производственной мастерской, где имеется необходимое оборудование и инструменты.

Программой предусматривается годовая нагрузка 144 часа.

Форма реализации: индивидуальная, групповая, фронтальная.

## **Ожидаемые результаты обучения и способы определения их результативности**: *Предметные:*

- освоение воспитанников вариантов исполнения ПЛК;
- освоение понятий «цифровой вход» «цифровой и дискретный выход»;
- формирование у воспитанников способности читать инженерные чертежи;
- освоение чтения схем;
- осознание роли техники и технологий для прогрессивного развития общества; формирование целостного представления о техносфере, сущности технологической культуры и культуры труда; уяснение социальных и экологических последствий развития технологий промышленного и сельскохозяйственного производства, энергетики и транспорта;
- развитие умений применять технологии представления, преобразования и использования информации, оценивать возможности и области применения средств и инструментов ИКТ в современном производстве или сфере обслуживания;
- формирование умений устанавливать взаимосвязь знаний по разным учебным предметам для решения прикладных учебных задач;
- овладение систематическими знаниями в электротехнической области; знание основополагающих физических законов и явлений;
- формирование культуры труда, уважительного отношения к труду и результатам труда, самостоятельности, ответственного отношения к профессиональному самоопределению;
- овладение способами работы с информацией и технологической документацией;
- приобретение опыта организовывать рабочее место согласно требованиям ОТ, ТБ и ППБ;

## *Личностные:*

- навыки инженерных специальностей;
- навыки работы на техническом оборудовании;
- бережное, ответственное и компетентное отношение к физическому и психологическому здоровью, как собственному, так и других людей, умение оказывать первую помощь;
- толерантное сознание и поведение в поликультурном мире, готовность и способность вести диалог с другими людьми, достигать в нём взаимопонимания, находить общие цели и сотрудничать для их достижения;
- навыки сотрудничества со сверстниками, взрослыми в образовательной, общественно полезной, учебно-исследовательской, проектной и других видах деятельности;
- осознанный выбор будущей профессии и возможностей реализации собственных жизненных планов; отношение к профессиональной деятельности как возможности участия в решении личных и государственных проблем.
- готовность и способность к саморазвитию и профессиональному самоопределению.

## *Метапредметные:*

- способность самостоятельно определять цели деятельности и составлять планы деятельности; самостоятельно осуществлять, контролировать и корректировать деятельность; использовать все возможные ресурсы для достижения поставленных целей и реализации планов деятельности; выбирать успешные стратегии в различных ситуациях;
- способность применять навыки познавательной, учебно-исследовательской и проектной деятельности, навыками разрешения проблем; способность и готовность к самостоятельному поиску методов решения практических задач;
- способность продуктивно общаться и взаимодействовать в процессе совместной деятельности, учитывать позиции других участников деятельности, эффективно разрешать конфликты;
- готовность и способность работать с информацией и использовать информационные технологии в своей деятельности;
- способность оформлять объект;
- способность осуществлять планирование, анализ, самооценку своей деятельности; способность добывать знания непосредственно из реальности, уметь работать со справочной литературой (технической).

## **Результат обучения**

## Должен *знать:*

правила безопасности труда, правила пожарной безопасности, правила производственной санитарии и гигиены;

варианты исполнения ПЛК;

технические характеристики ПЛК;

схемы подключения ПЛК;

основной инструмент электромонтажника;

виды коммутационных аппаратов;

обозначения на электрических схемах;

измерительные приборы;

установочное оборудование, его неисправности и способы их устранения;

буквенные и графические обозначения в ПЛК;

#### *уметь:*

пользоваться технической документацией, читать простейшие чертежи и схемы;

обращаться с инструментами и механизмами, подготавливать к работе оборудование, инструменты, приспособления и содержать их в надлежащем состоянии;

выполнять правила безопасности труда, производственной санитарии и пожарной безопасности;

составлять различные программы на основе логических функций;

находить и ликвидировать неисправности в логических функциях;

применять полученные знания для подготовки индивидуального практического проекта.

Форма промежуточной аттестации – индивидуальный проект.

# **Тематический план и содержание**

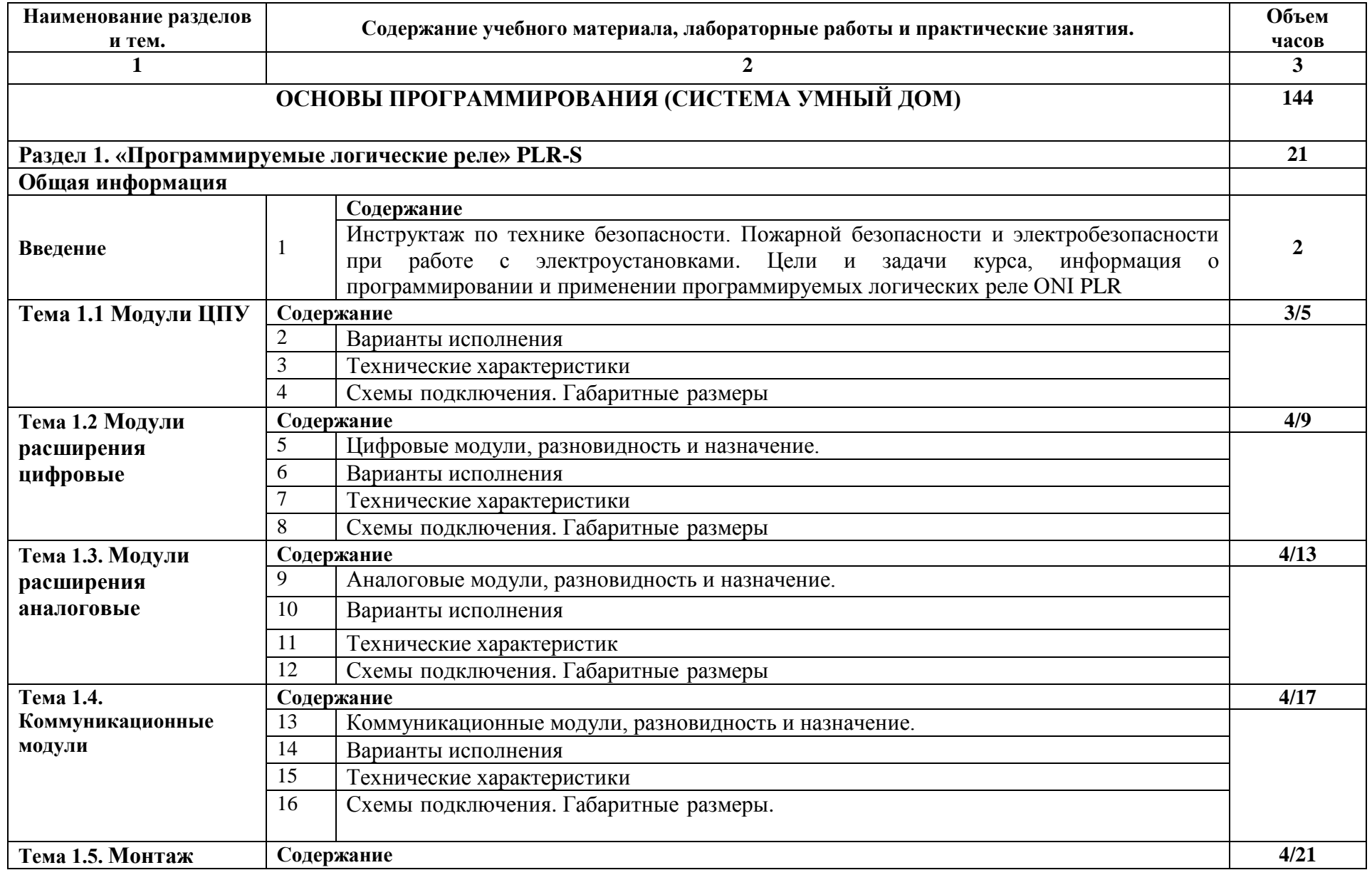

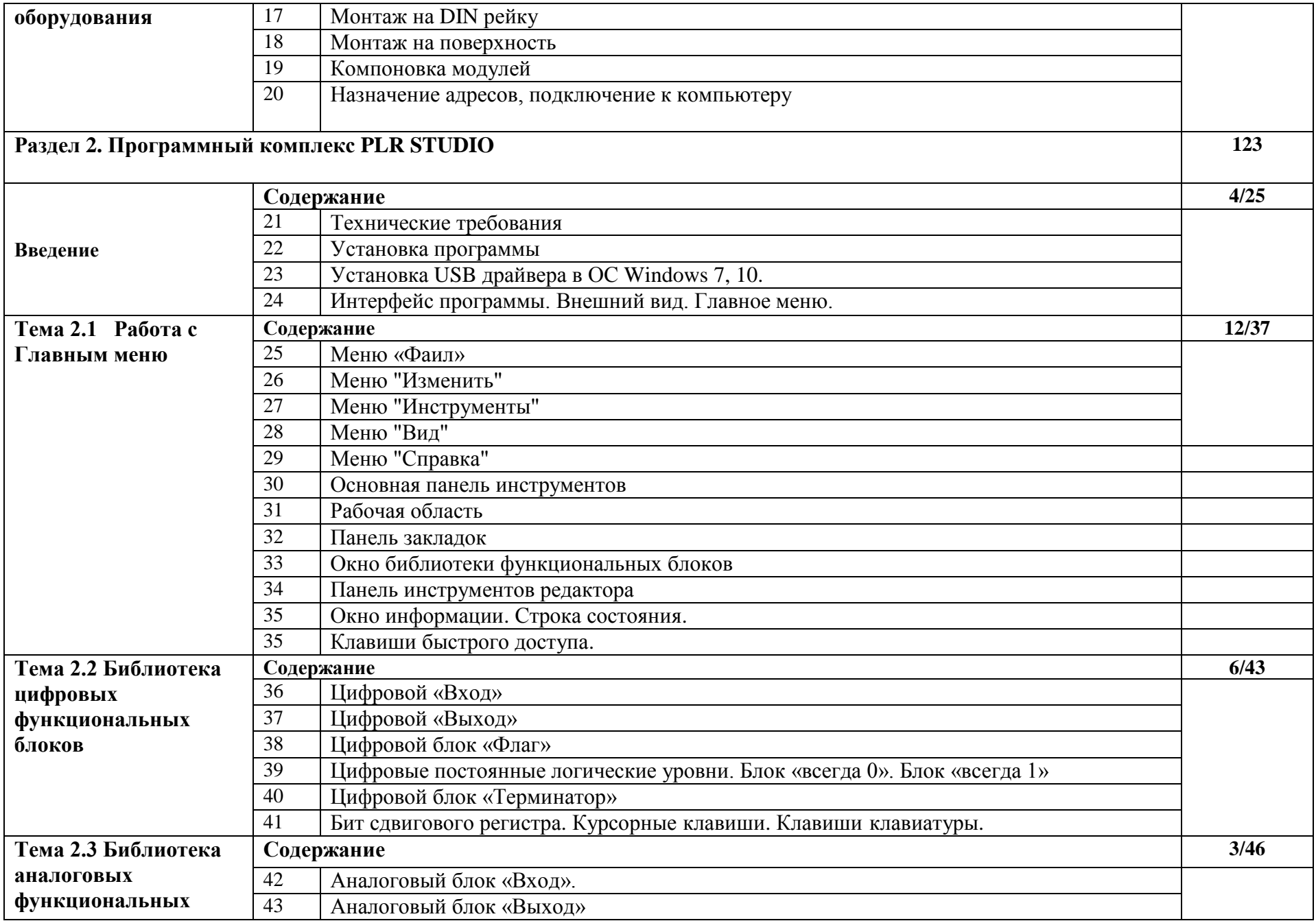

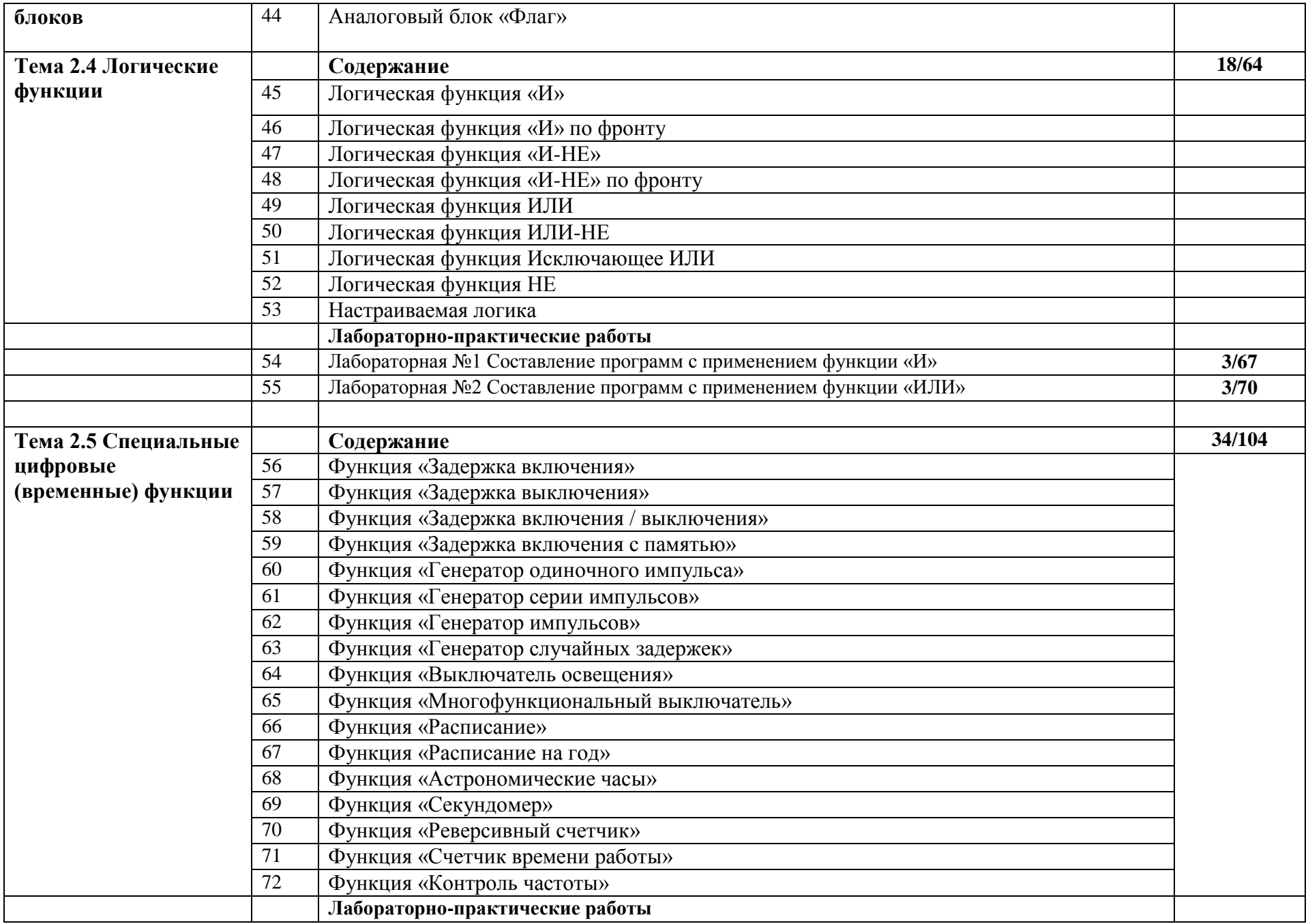

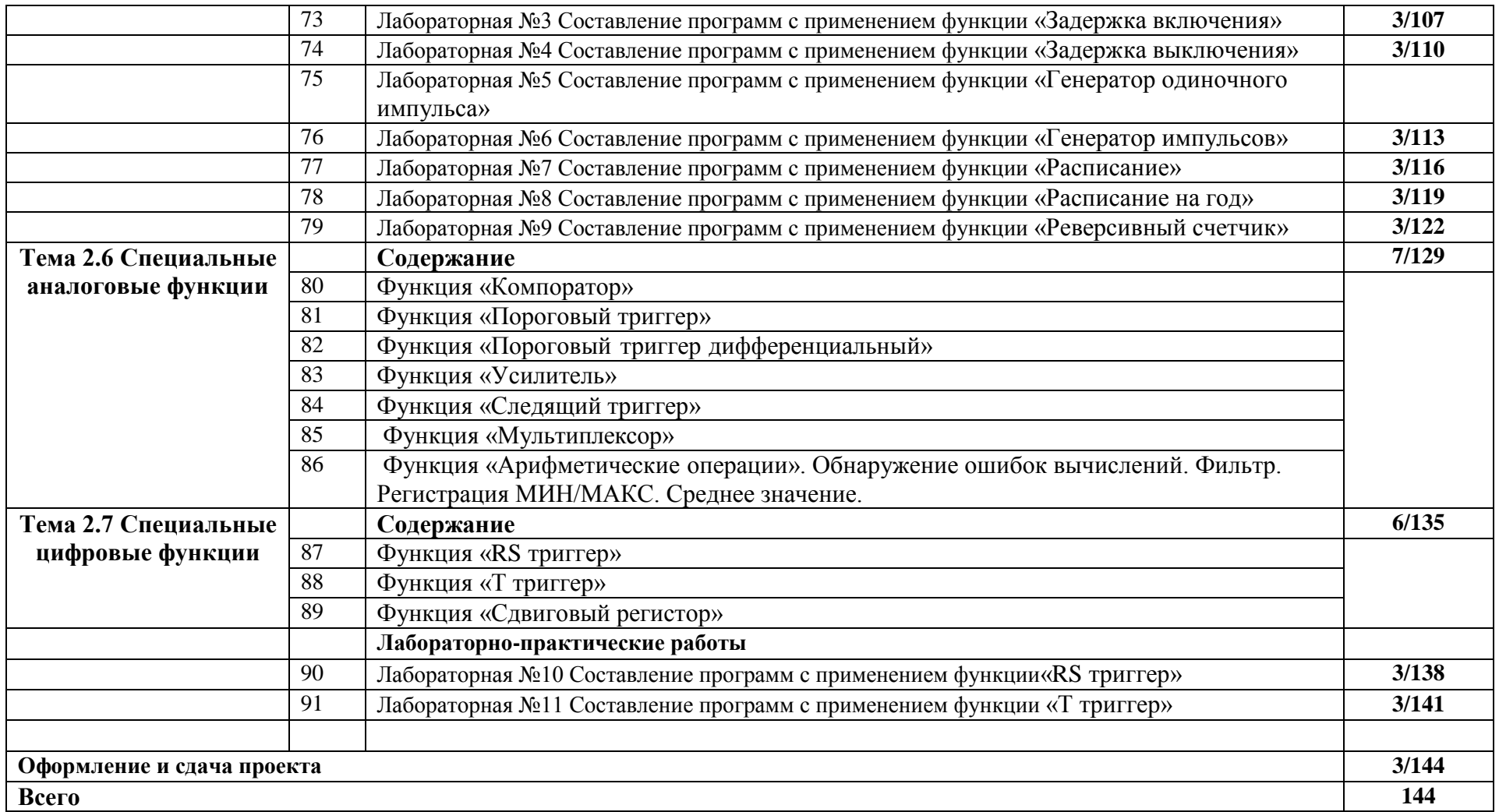

#### **Список информационных ресурсов**

1.Автоматика: учебник / А. С. Серебряков, Д. А. Семёнов, Е. А. Чернов; под ред. А. С. Серебрякова. - Москва: Юрайт, 2019. - 431 с.

2.Корнеев, И.К. Технические средства управления: Учебник / И.К. Корнеев, Г.Н. Ксандопуло. - М.: Инфра-М, 2018. - 736 c.

3.Надёжность систем автоматизации: учебное пособие / И. В. Тетеревков. - Москва; Вологда: Инфра-Инженерия, 2019. - 356 с.

4.Рачков, М. Ю. Технические средства автоматизации: учебник для вузов / М. Ю. Рачков. — 2-е изд., испр. и доп. — Москва: Издательство Юрайт, 2023. — 182 с. 5.Рогов, В. А. Средства автоматизации и управления: учебник для вузов / В. А. Рогов, А. Д. Чудаков. — 2-е изд., испр. и доп. — Москва: Издательство Юрайт, 2023. — 352 с.

6.Смирнов, Ю.А. Технические средства автоматизации и управления: Учебное пособие / Ю.А. Смирнов. - СПб.: Лань, 2018. - 456 c.

7.Технические средства автоматизации и управления: учебник для вузов / О. С. Колосов [и др.]; под общей редакцией О. С. Колосова. — Москва: Издательство Юрайт, 2023. — 291 с.

8.Программируемый логический контроллер. [Электронный ресурс]. Режим доступа: https://ru.wikipedia.org/wiki/Программируемый логический контроллер/ (дата обращения: 10.12.2018).

9.Программируемые логические контроллеры. [Электронный ресурс]. Режим доступа: <http://www.segnetics.com/plc.html/> (дата обращения: 25.11.2018).

10.Петров И.В. Программируемые контроллеры. Стандартные языки и приемы прикладного программирования / Под ред. проф. В.П. Дьяконова. М.: СОЛОН-Пресс, ил. (Серия «Библиотека инженера»), 2004. 256 с.